## SAP ABAP table BAPI STUDENTUS SPORTDETAILS {SAP BP: BAPI Structure for Sports Details}

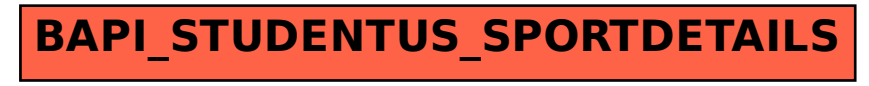